## **[Zakładka Atrybuty](https://pomoc.comarch.pl/altum/20240/documentation/zakladka-atrybuty/)**

Atrybuty służą do przechowywania dodatkowych informacji o obiektach występujących w systemie. Atrybuty wraz z wartościami można dołączać do dokumentów oraz ich pozycji.

Definiowanie [atrybutów,](https://pomoc.comarch.pl/altum/documentation/konfiguracja-systemu/atrybuty/) ich wartości oraz przypisywanie do obiektów jest możliwe z poziomu zakładki *Konfiguracja → Ogólne → Atrybuty.*

Zakładka atrybuty na szczegółach pozycji umożliwia podpięcie zdefiniowanych w systemie i powiązanych z elementem danego typu dokumentu atrybutów charakteryzujących dany element oraz wprowadzenie do nich wartości.

- Jeśli w konfiguracji dany atrybut został oznaczony jako wymagany, system automatycznie podepnie go do nowododawanego elementu na dany dokument, oraz pobierze zdefiniowaną wartość domyślną.
- Gdy atrybut nie został oznaczony jako wymagany operator może podpiąć taki atrybut samodzielnie. Po zatwierdzeniu dokumentów do modyfikacji atrybutów należy używać przycisków z sekcji Atrybuty na wstążce.

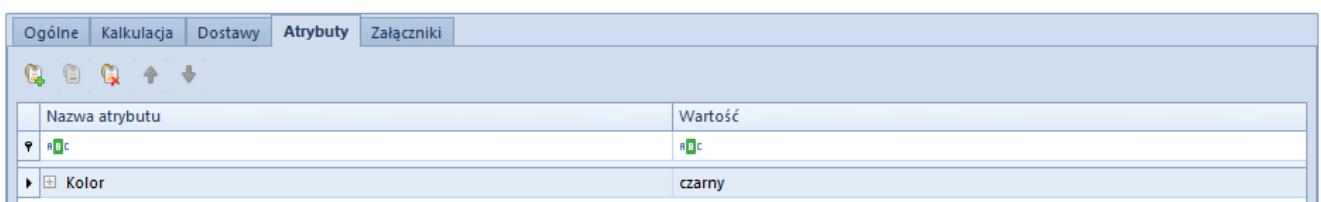

Zakładka atrybuty z przykładową wartością